**Autor scenariusza:** Magdalena Padiasek

**Przedmiot:** Podstawy kryminalistyki

**Szkoła:** Zespół Szkół Chemicznych i Przemysłu Spożywczego w Lublinie

**Przedmiot:** Podstawy kryminalistyki

**Poziom nauczania:** Podstawowy

**Temat:** Oględziny miejsca zdarzenia

**Czas trwania:** 45 min

**Cel ogólny:** Poznanie definicji oględzin oraz dokumentów prawnych regulujących zasady przeprowadzania oględzin. Charakterystyka poszczególnych etapów oględzin. Zapoznanie się ze sprzętem wykorzystywanym podczas przeprowadzania oględzin.

**Cele operacyjne w odniesieniu do treści nauczania (wymagania szczegółowe z podstawy programowej):**

# **Poziom wiadomości:**

- A. Zapamiętanie wiadomości uczeń definiuje pojęcie oględziny, wymienia zadania zespołu do spraw oględzin, wymienia etapy oględzin, charakteryzuje pojęcie modus operendi.
- B. Zrozumienie wiadomości uczeń określa przyczyny przeprowadzania oględzin, wyjaśnia w jaki sposób spisuje się protokół oględzin, rozróżnia sprzęt kryminalistyczny potrzebny do przeprowadzania oględzin, wykorzystuje poznane dziedziny kryminalistyki w przeprowadzaniu oględzin miejsca zdarzenia.

# **Poziom umiejętności:**

- C. Zastosowanie wiadomości w sytuacjach typowych uczeń wyraża i uzasadnia swoje poglądy, podaje informacje jakiego miejsca dotyczyły oględziny pokazane na filmie, wymienia zastosowany sprzęt kryminalistyczny, który używali technicy kryminalistyczni podczas przeprowadzania oględzin.
- D. Zastosowanie wiadomości w sytuacjach problemowych uczeń uzyskuje i przekazuje informacje na temat sposobu przeprowadzania oględzin pokazanych na filmie, wymienia dziedziny kryminalistyki, które były uwzględnione podczas prezentowanego filmu.

## **Cele wychowawcze:**

uczeń współdziała w grupie,

## **Metody:**

- metoda podająca,
- metoda sytuacyina.
- metoda problemowa.

## **Formy:**

- $-$  praca indywidualna,
- $-$  praca zbiorowa.

# **Środki dydaktyczne:**

- prezentacja multimedialna w Power Point (Załącznik\_1),
- Aplikacja Google Jamboard (cyfrowa tablica, która pozwala dyskutować nad pomysłami i zapisywać je w chmurze),
- film prezentujący przeprowadzanie miejsca oględzin projekcja oględzin link na YouTube: [https://www.youtube.com/watch?v=iSI\\_0kEcs64](https://www.youtube.com/watch?v=iSI_0kEcs64)
- tablica MsTeams.
- aplikacja MsTeams do pracy zdalnej,
- protokół oględzin miejsca (Załącznik\_2).

#### **Kształtowane kompetencje kluczowe:**

- 1. Porozumiewanie się w języku ojczystym.
- 2. Kompetencje matematyczne.
- 3. Kompetencje informatyczne.
- 4. Umiejętność uczenia się.
- 5. Kompetencje społeczne i obywatelskie.
- 6. Świadomość i ekspresja kulturalna.

### **I. Faza przygotowawcza**

Przywitanie się, sprawdzenie listy obecności. Podanie tematu i zapoznanie z celami lekcji: nauczyciel prezentuje 1 i 2 slajd przygotowanej prezentacji w Power Point (Załącznik\_1), przypomina poznane dziedziny kryminalistyki i ich krótką charakterystykę.

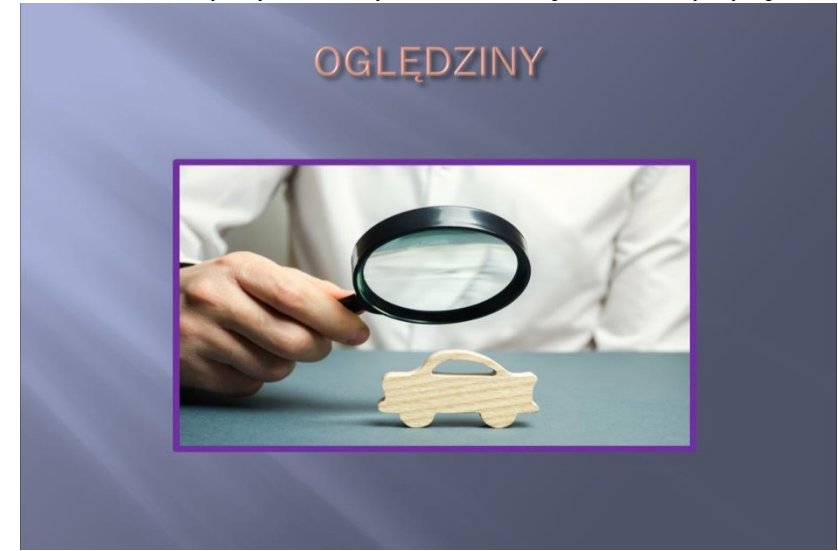

# **BADANIE MIEJSCA ZDARZENIA**

Jest to zespół wzajemnie powiązanych działań o charakterze procesowym, pozaprocesowym i technicznym prowadzonych przez organa ścigania w celu wyjaśnienia okoliczności zaistniałego zdarzenia , ustalenia jego charakteru, wskazania ewentualnych sprawców oraz zebrania i zabezpieczenia materiału dowodowego w oparciu o ustalenia poczynione na miejscu zdarzenia.

### **II. Faza realizacyjna**

**Część pierwsza –** praca w oparciu o prezentację multimedialną (Załącznik\_1). Uczniowie zapoznają się z zadaniami zespołu przeprowadzającego oględziny, poznają dokumenty prawne regulujące prace podczas wykonywania oględzin. Następnie zapoznają się z etapami oględzin – etap wstępny, etap badań szczegółowych, etap końcowy. Następnie nauczyciel pokazuje przykładowy protokół sporządzany podczas przeprowadzania oględzin.

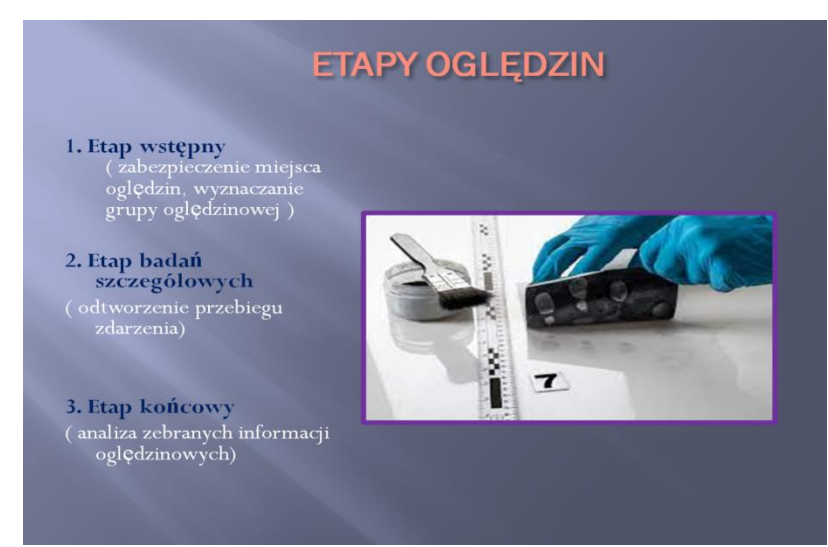

W drugiej części prezentacji nauczyciel zapoznaje uczniów ze sprzętem kryminalistycznym używanym podczas oględzin np. walizki kryminalistyczne, proszki daktyloskopijne, folie daktyloskopijne, lupy, skalówki fotograficzne, papierki detekcyjne, lampy UV.

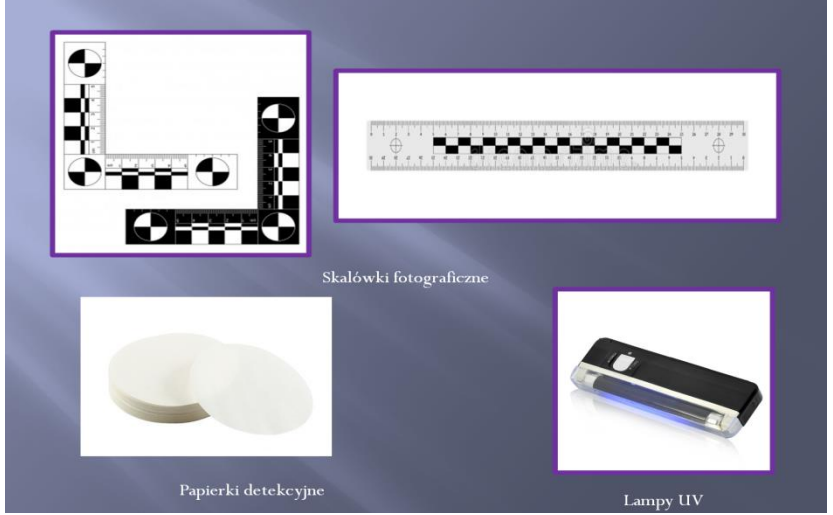

**Część druga –** w tej części zajęć nauczyciel poprzez udostępnienie pulpitu prezentuje uczniom film na YouTube [https://www.youtube.com/watch?v=iSI\\_0kEcs64](https://www.youtube.com/watch?v=iSI_0kEcs64) przedstawiający projekcję oględzin. Uczniowie mają za zadanie określenie miejsca przeprowadzania oględzin. Pytanie otwarte: Gdzie technicy kryminalistyczni przeprowadzali oględziny? Poprawną odpowiedzią jest : laboratorium.

Na następne pytania uczniowie udzielają odpowiedzi na Google Jamboard. Korzystając z przesłanego linku dołączają on line do Jamboard.

## **Zadanie 1**

Po uruchomieniu aplikacji Jamboard otwierają się wszystkie nasze tablice - jamy. Nową tablicę tworzymy klikając na znak plus w prawym dolnym rogu. Tworzymy nowy jam i nazywamy go "Podstawy kryminalistyki". Następnie ustawiamy tło itp. W naszym 1 jamie na środku nauczyciel umieszcza karteczkę z informacją "ślady kryminalistyczne". Zadaniem uczniów jest dołączenie karteczek odnośnie śladów kryminalistycznych jakie zauważyli podczas oglądania filmu.

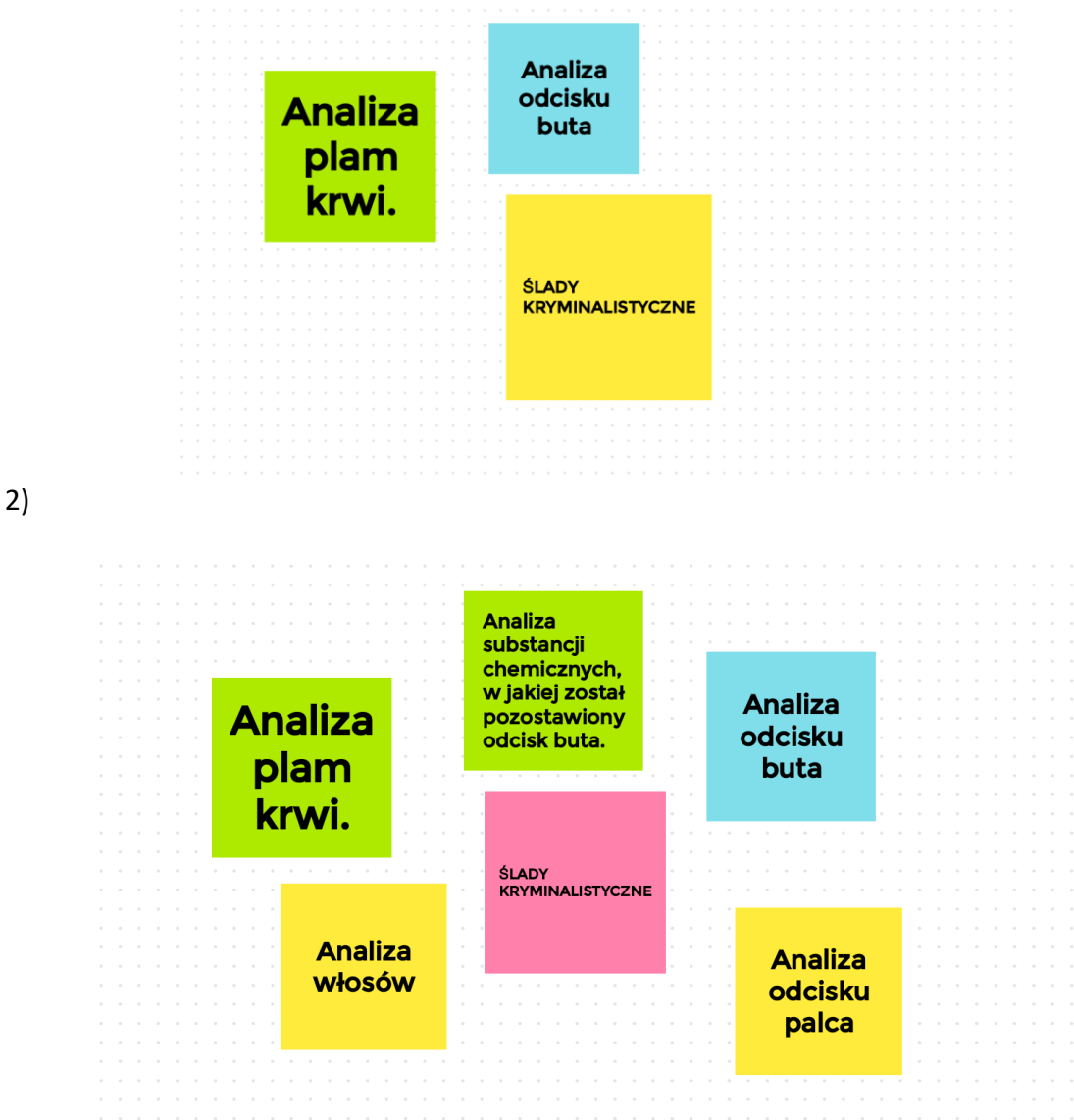

UWAGA: nauczyciel ponownie przechwytuje obraz poprawnie wykonanego zadania i udostępnia go uczniom na czacie w kanale ogólnym zespołu do wykorzystania w dalszej części zajęć.

### **Zadanie 2**

Uruchamiamy nową tablicę 2 .Tworzymy klikając na znak plus w prawym dolnym rogu. Tworzymy nowy jam i nazywamy go " Podstawy kryminalistyki". Następnie ustawiamy tło itp. W naszym 2 jamie nauczyciel na środku tablicy umieszcza karteczkę z informacją "sprzęt stosowany podczas oględzin". Zadaniem uczniów jest dołączenie karteczek odnośnie sprzętu stosowanego podczas oględzin przez techników kryminalistycznych jakie używali technicy kryminalistyczni podczas wykonywania oględzin.

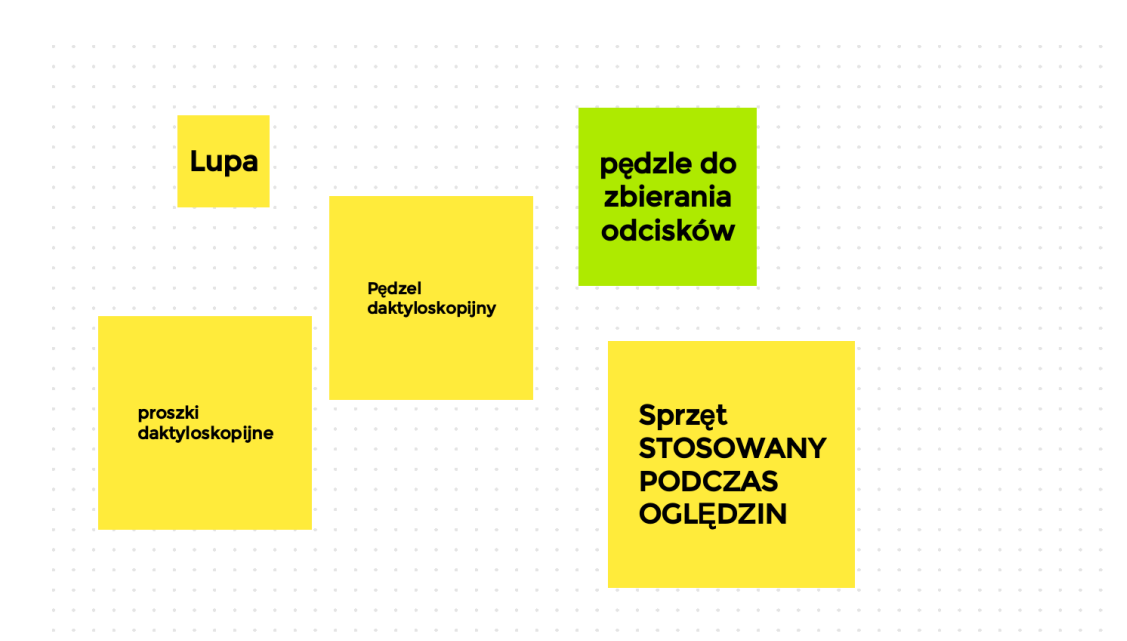

2)

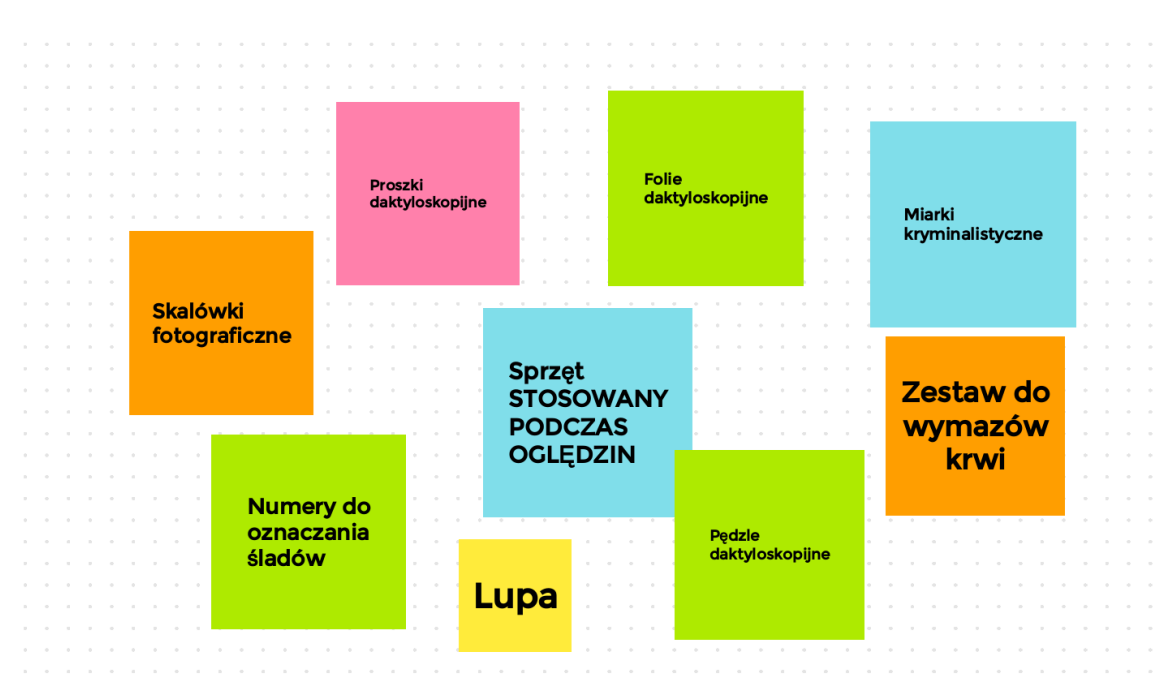

UWAGA: nauczyciel ponownie przechwytuje obraz poprawnie wykonanego zadania i udostępnia go uczniom na czacie w kanale ogólnym zespołu do wykorzystania w dalszej części zajęć.

## **III. Podsumowanie lekcji**

Na zakończenie zajęć podsumowujemy wspólnie lekcję w postaci krótkich pytań zadanych przez nauczyciela. Uczniowie odpowiadają na zadane pytania:

# **1. Zadania zespołu wykonującego oględziny?**

Odpowiedzi uczniów:

- A. Ustalenie czasu zaistniałego zdarzenia
- B. Określenie jego charakteru ( wypadek drogowy, włamanie)

1)

- C. Ustalenie modus operendi
- D. Ujawnienie i zabezpieczenie wszelkich śladów występujących na miejscu zdarzenia
- E. Utrwalenie do dalszych czynności procesowych obrazu i stanu miejsca zdarzenia.
- F. Opracowanie wersji przebiegu zdarzenia

# **2. Jakie są etapy oględzin?**

- A. Etap wstępny (zabezpieczenie miejsca oględzin, wyznaczanie grupy oględzinowej).
- B. Etap badań szczegółowych (odtworzenie przebiegu zdarzenia).
- C. Etap końcowy (analiza zebranych informacji oględzinowych).
- **3. Jaki sprzęt laboratoryjny używają technicy kryminalistyczni podczas wykonywania oględzin?**
	- A. Walizki kryminalistyczne
		- uniwersalne,
		- specjalistyczne.
	- B. Sprzęt uzupełniający
		- środki transportu,
		- środki łączności,
		- wykrywacze metali, gazów,
		- wózki z licznikiem,
		- wózki do oznaczenia linii,
		- **•** licznik Geigera,
		- aparat do zabezpieczenia powietrza z miejsca wybuchu itd.,
		- magnetofony, kamery video, aparaty fotograficzne.

### **IV. Praca domowa**

Uczniowie przygotowują na kolejne zajęcia sporządzony protokół oględzin na podstawie filmiku z YouTube obejrzanego podczas zajęć [https://www.youtube.com/watch?v=iSI\\_0kEcs64](https://www.youtube.com/watch?v=iSI_0kEcs64) (Załącznik\_2).